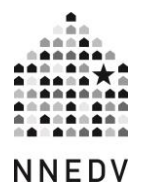

# **La ubicación confidencial de un refugio y el Internet: Cómo se difunde la información y qué hacer al respecto**

Con los motores de búsqueda que ofrecen abundante información, cada vez se hace más difícil lograr que la ubicación de los refugios siga siendo confidencial. Los programas pueden tomar medidas para ocultar la dirección confidencial de su refugio, pero también es imperativo que estos entiendan cómo se comparte la información sobre la ubicación, cómo reducir el riesgo de divulgación y las diferentes formas de eliminar la dirección física en el Internet.

## **¿Cómo llega su información al Internet?**

Aunque los refugios que tienen ubicaciones confidenciales están atentos para no compartir su ubicación con nadie, la realidad es que la información sobre la ubicación se comparte a pesar de todo. La ubicación del refugio puede compartirse con la policía en caso de emergencia, con empresas de mantenimiento y servicios públicos, con taxistas que transportan a las personas sobrevivientes a los refugios y con las propias personas sobrevivientes. Por ejemplo, las empresas de servicios públicos u otras empresas que tienen la dirección física del refugio pueden compartir o vender información sobre la dirección con otras empresas, anunciantes o intermediarios de información. Es importante conocer las políticas de privacidad de esas empresas y saber con quién pueden compartir su ubicación.

Una vez vendida o cedida su ubicación, puede utilizarse para informar a los servicios de anuncios de empresas (como YP / Yellowpages, DexKnows, Superpages, etc.). Esta información, a su vez, la utilizan los servicios de mapas en línea (como Google Maps o Bing Places) para indicar a sus usuarios la ubicación de un negocio. Los servicios de anuncios de empresas en línea obtienen datos de diversas fuentes:

- Servicios de anuncios de empresas locales como Localeze, Acxiom, Infogroup, Citysearch, Superpages, Yellowpages y otros.
- Otra localización en línea a través de la colaboración abierta distribuida *(crowdsourcing)*, como Yell, e incluso las páginas de Facebook.
- Los usuarios de mapas y directorios en línea actualizan manualmente el anuncio, lo que puede incluir la publicación de fotografías o reseñas.

De igual manera, las direcciones confidenciales de los refugios pueden revelarse en Internet a través de sitios web que comparten información de directorios de servicios sociales locales o también de sitios web de otros proveedores de servicios que enumeran los recursos disponibles para los clientes.

La financiación cruzada de los refugios también puede hacer que su ubicación se haga pública de forma inadvertida. Si en un refugio se prestan servicios financiados para personas en situación sin techo o para la recuperación de personas farmacodependientes, y en los informes se indica la dirección del centro como lugar de prestación del servicio, esa dirección puede convertirse en un registro público y aparecer en los índices de los sitios web que dirigen a las personas hacia esos servicios.

### **Cómo reducir el riesgo de revelación de la ubicación del refugio**

Para garantizar la confidencialidad de su ubicación, comparta esa dirección con el menor número de personas posible. Evitar que se comparta su información de ubicación es mucho más fácil de gestionar que el tener que eliminar la información una vez que está en línea.

- Utilice un apartado de correos o la dirección de una oficina administrativa para recibir correo y realizar entregas.
- Reduzca el número de empresas y personas que conocen la ubicación de su refugio. Pida a los conductores de taxis o servicios de transporte que dejen a las personas sobrevivientes en un lugar cercano en lugar de dejarlas directamente en el refugio.
- No olvide que poner la ubicación de su refugio en un correo electrónico puede revelar su ubicación confidencial. La persona que recibe el correo electrónico puede no ser la única que lo reciba. Se sabe que el correo electrónico no es una forma confidencial de comunicación y que además, podría ser reenviado o enviado accidentalmente a las personas equivocadas.
- Disponga de políticas y procedimientos claros sobre cómo y cuándo se comparte la ubicación de su refugio con otras personas de la comunidad y asegúrese de que todo el personal, los voluntarios y los miembros de la junta directiva estén capacitados en ese tema. Tome nota del correo que llega a su agencia. El correo publicitario no deseado (*junk mail)* suele ser una señal de que su ubicación

confidencial podría estar en alguna base de datos. (Aunque puede optar por no [recibir correo publicitario no deseado](https://www.dmachoice.org/) a través de DMAChoice, esto no eliminará la dirección de la base de datos, lugar donde obtienen la información las empresas que envían ese tipo de correo).

### **Cómo hacer que la ubicación de su refugio no aparezca en el Internet**

Si la dirección de su refugio se encuentra en Internet, puede solicitar que los servicios de listas en línea la eliminen. La ubicación confidencial de su refugio se considera un negocio. Cada motor de búsqueda tiene su propio proceso para solicitar la eliminación. En general, puede "reclamar" su negocio y luego solicitar que se elimine o se oculte la dirección.

[Conozca la diferencia](https://www.techsafety.org/eliminar-contenido-delicado) entre un resultado de búsqueda y un anuncio de empresa en un motor de búsqueda (como Google Maps o Bing Places). Por ejemplo, si pone el nombre de su refugio en el motor de búsqueda de Google y ve enlaces que le llevan a un sitio web con la ubicación confidencial de su refugio, debe ponerse en contacto con el propietario del sitio web en particular para que elimine su dirección confidencial. Sin embargo, si aparece en Google Maps, entonces puede reclamar y verificar su negocio con Google como se describe a continuación.

## *Servicios de gestión de anuncios*

El número de plataformas de anuncios ha aumentado drásticamente en los últimos años, y puede resultar difícil encontrar todas las plataformas en línea donde puede aparecer su información. Los mecanismos para acceder a esa información también se han ampliado, con la popularidad de los altavoces inteligentes como Amazon Alexa o Google Home. Las aplicaciones de redes sociales [como Instagram](https://techcrunch.com/2022/07/19/instagram-new-searchable-map-experience/) y los sitios de reseñas de colaboración abierta distribuida (*crowdsource*), [como Yelp,](https://techcrunch.com/2022/08/02/yelp-updates-its-android-app-with-a-redesigned-home-feed-and-map-based-search/) ahora tienen su propia funcionalidad de mapas para ayudar a los usuarios a localizar negocios.

Teniendo esto en cuenta, puede que le resulte más fácil y fiable utilizar un software de gestión de anuncios a través del cual pueda actualizar muchos anuncios en línea a la vez, tanto los servicios de mapas de los motores de búsqueda como la base de datos de anuncios de negocios locales. [Yext](https://www.yext.com/solutions/marketing/location-listings) es probablemente el más conocido (y el único a través del cual puede reclamar un anuncio de MapQuest), pero también hay muchas [otras opciones de gestión de anuncios.](https://www.g2.com/categories/local-listing-management)

# *Eliminación manual de direcciones*

Si desea eliminar su dirección manualmente, a continuación se indican los pasos a seguir para algunos de los principales anuncios de empresas en línea:

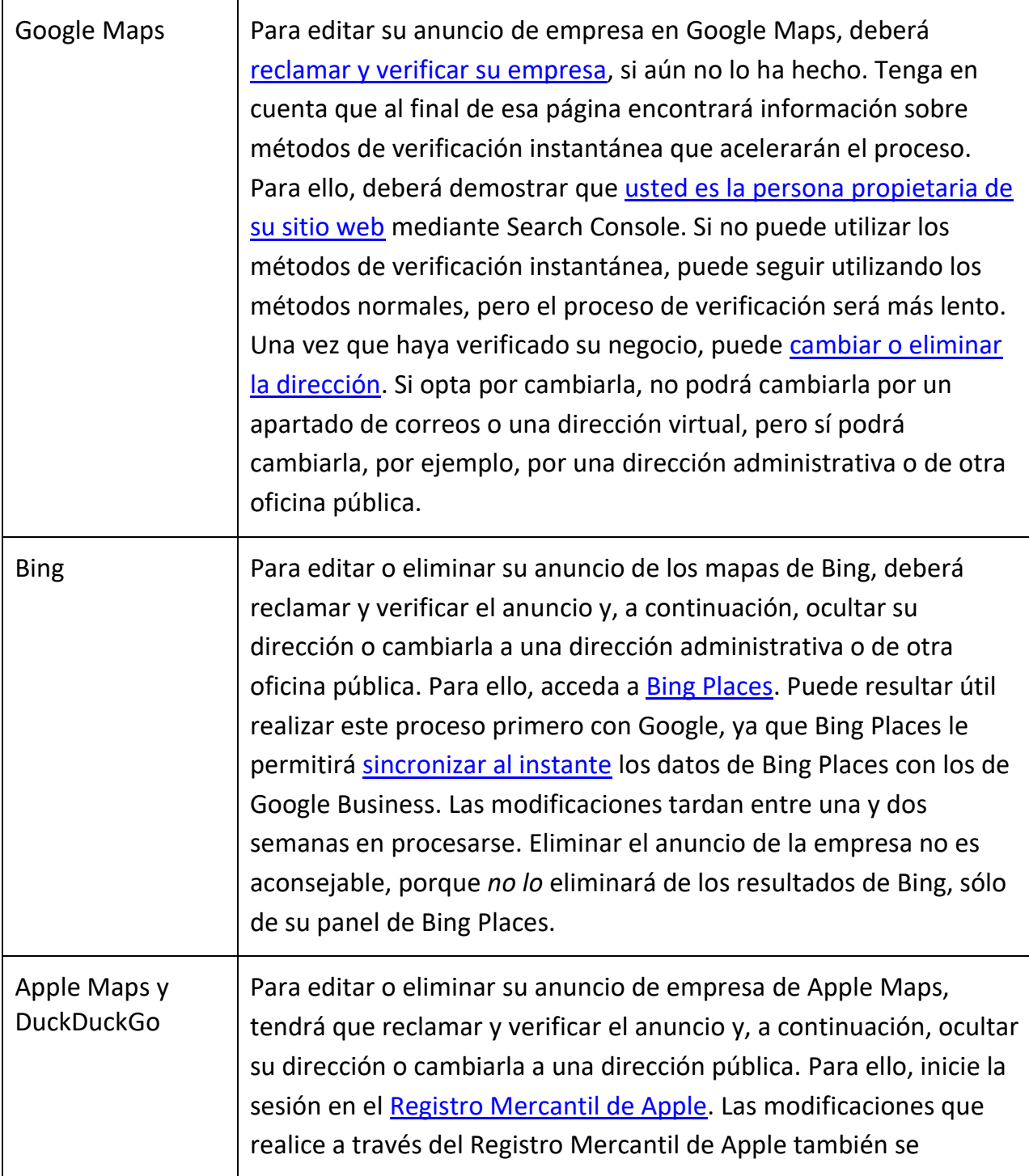

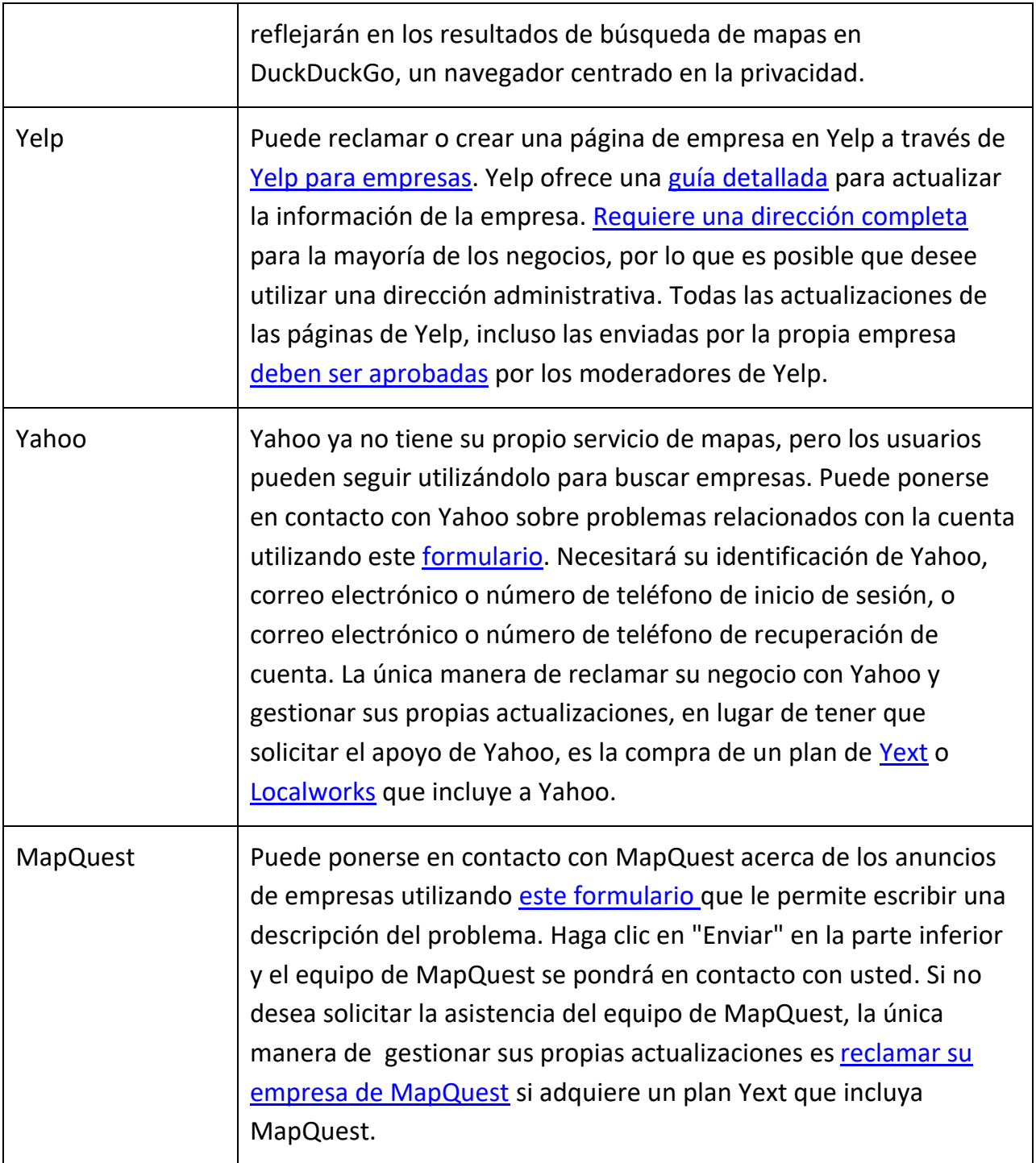

# **Consejos adicionales**

- 1. Busque su refugio de varias maneras:
	- a. Utilice diferentes formas del nombre de su refugio o "refugio de violencia doméstica + su ciudad".
- b. Busque la dirección física de su refugio. Asegúrese de hacer esto solo cuando su navegador esté en modo "incógnito" o "privado" para evitar que la dirección se asocie a su historial de búsqueda personal. Para obtener más información sobre las opciones de navegación privada, consulte nuestro [recurso Configuración de la](https://www.techsafety.org/sugerencias-de-privacidad-para-los-navegadores-ajustes-dentro-del-navegador) privacidad del navegador.
- c. Utilice diferentes motores de búsqueda. Los motores de búsqueda obtienen sus datos de diversas fuentes, por lo que su refugio confidencial puede aparecer en un motor de búsqueda pero no en otro.
- 2. Compruebe si la ubicación de su refugio confidencial vuelve a aparecer en la lista, incluso después de haber solicitado su eliminación. Debido a que los motores de búsqueda obtienen la información de otras fuentes, cuando éstas actualizan sus datos, su refugio podría volver a aparecer.

### **Un refugio no confidencial**

En esta era de intercambio de datos, mantener la confidencialidad de la ubicación de un refugio puede resultar difícil. Muchos refugios, agotados por la vigilancia constante que se requiere para garantizar que la dirección siga siendo confidencial, han decidido que tener un refugio público es mejor para su comunidad. Estos refugios suelen contar con sólidas políticas de seguridad, como puertas de acero, sistemas de alarma y vigilancia vecinal. También cuentan con el apoyo y la respuesta fiable de la comunidad en caso de que se produzca un incidente. No aparecer en línea se está convirtiendo en algo imposible, y de ser así, la opción de un refugio público puede ser algo que su programa podría considerar.

©2023 National Network to End Domestic Violence, Safety Net Project. Apoyado por US DOJ-OVW Subvención #15JOVW-21-GK-02216-MUMU. Las opiniones, hallazgos y conclusiones o recomendaciones expresadas son de los autores y no representan necesariamente los puntos de vista del Departamento de Justicia de los Estados Unidos. Actualizamos nuestros materiales con frecuencia. Visite [TechSafety.org](https://www.techsafety.org/removing-sensitive-content) para obtener la última versión de este y otros materiales.